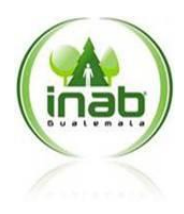

# **MANUAL DE PROCESOS Y PROCEDIMIENTOS UNIDAD DE TECNOLOGÍAS DE INFORMACIÓN Y COMUNICACIONES - TICS**

Guatemala, julio de 2011

# **CONTENIDO DEL MANUAL**

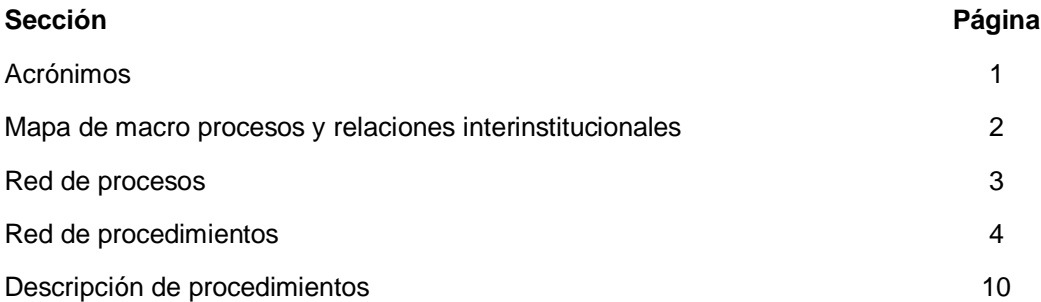

# **ACRÓNIMOS**

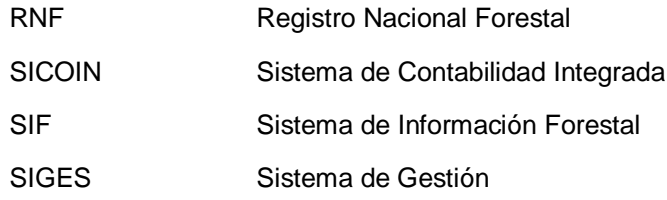

#### **MAPA DE MACRO PROCESOS Y RELACIONES INTERINSTITUCIONALES**

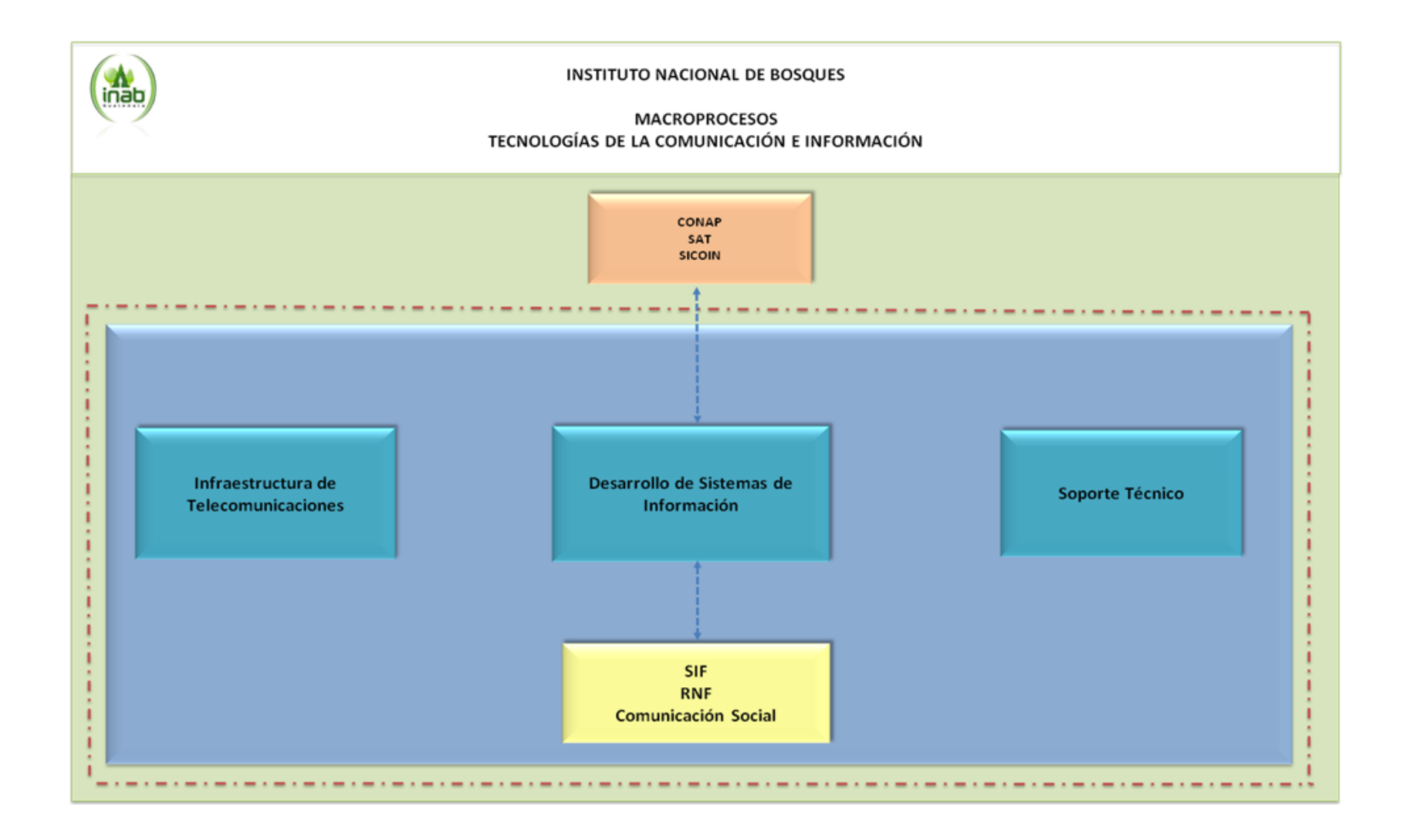

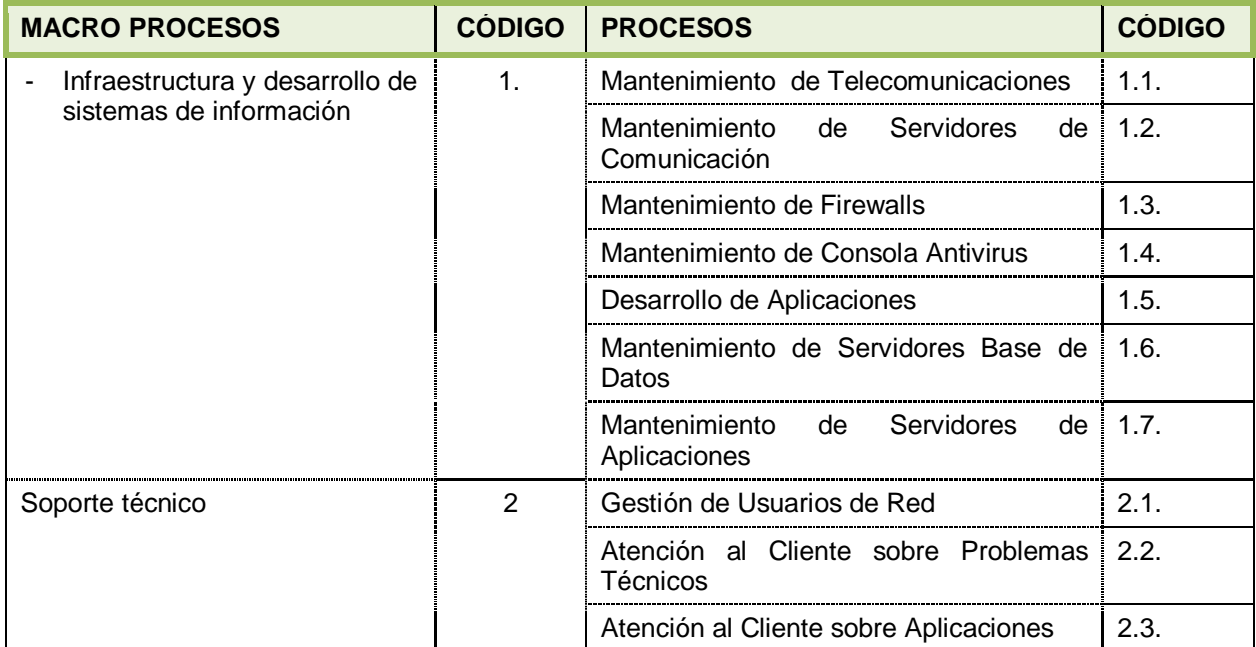

# **RED DE PROCEDIMIENTOS**

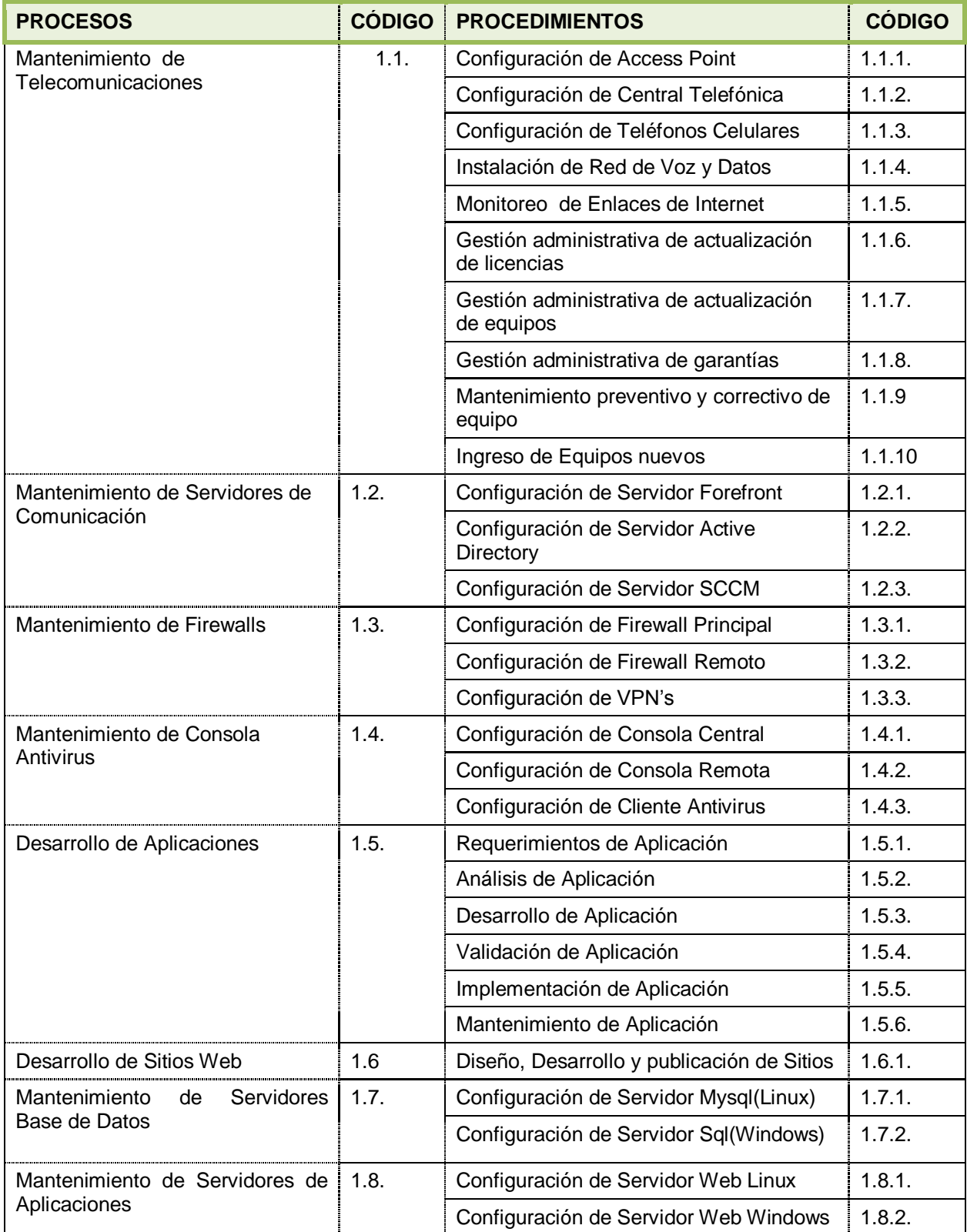

# **RED DE PROCEDIMIENTOS**

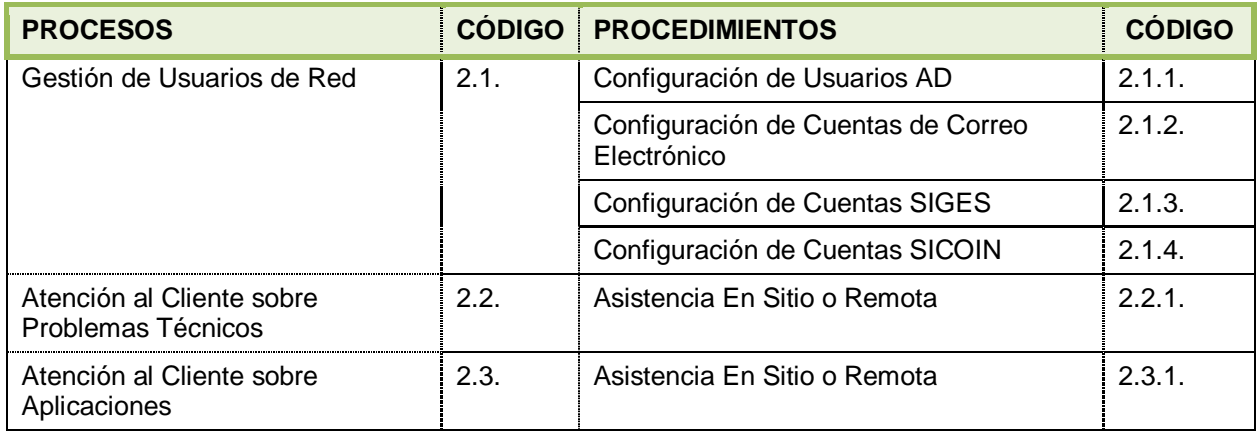

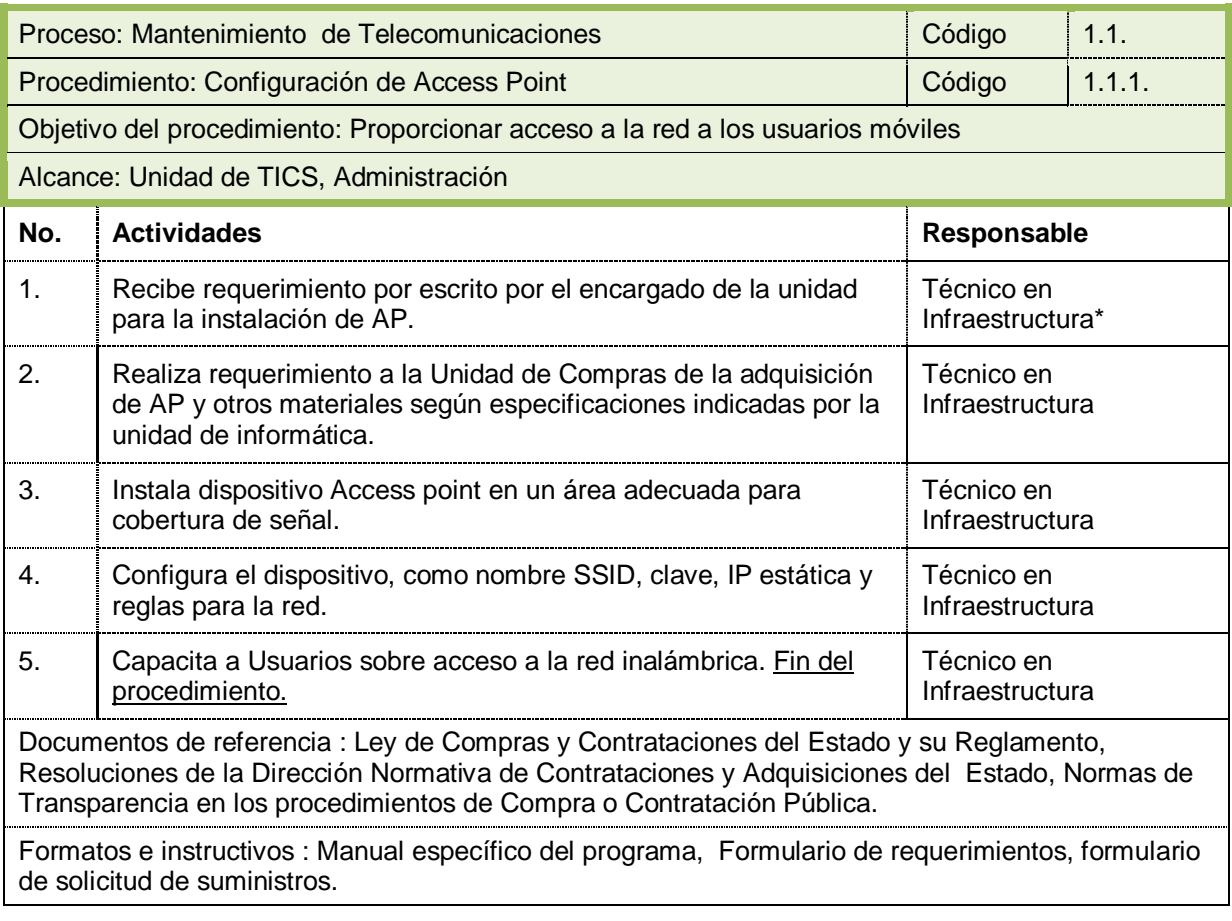

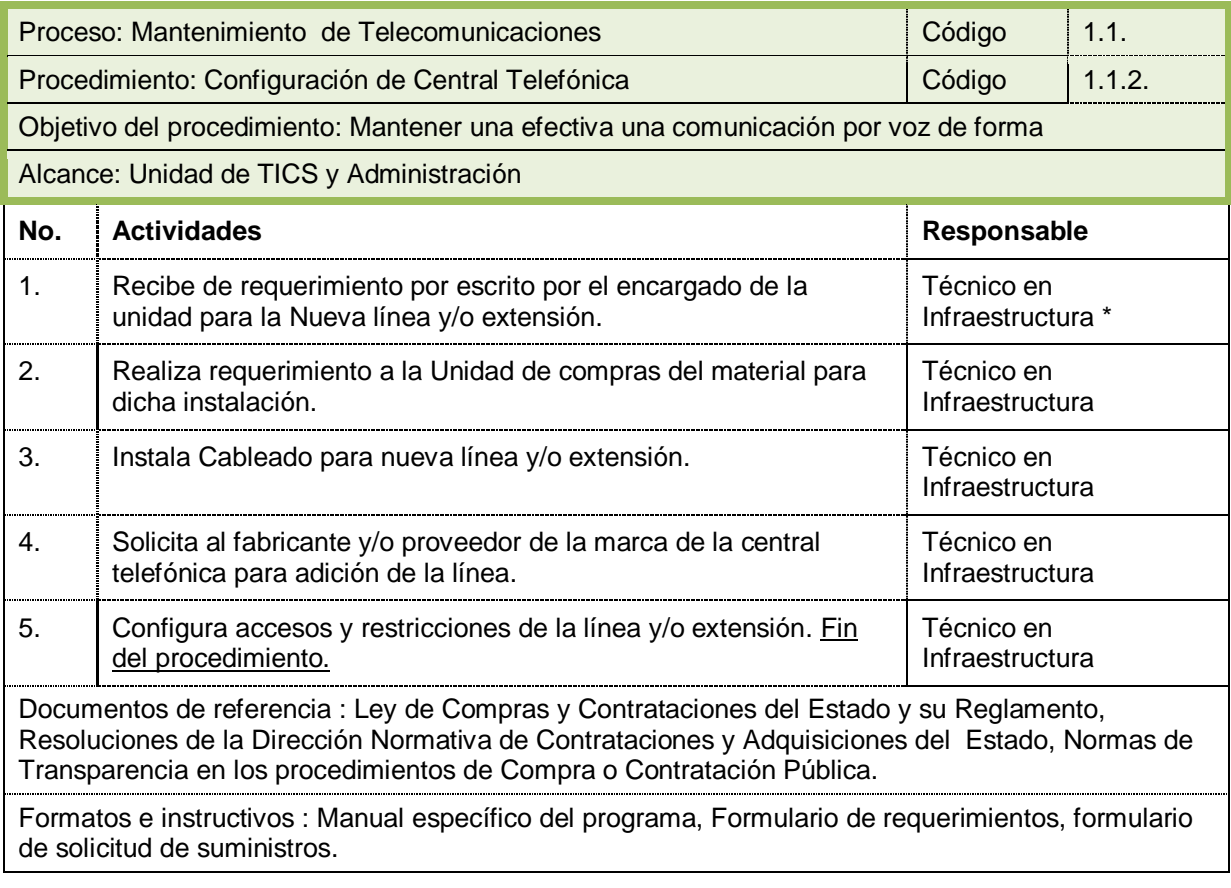

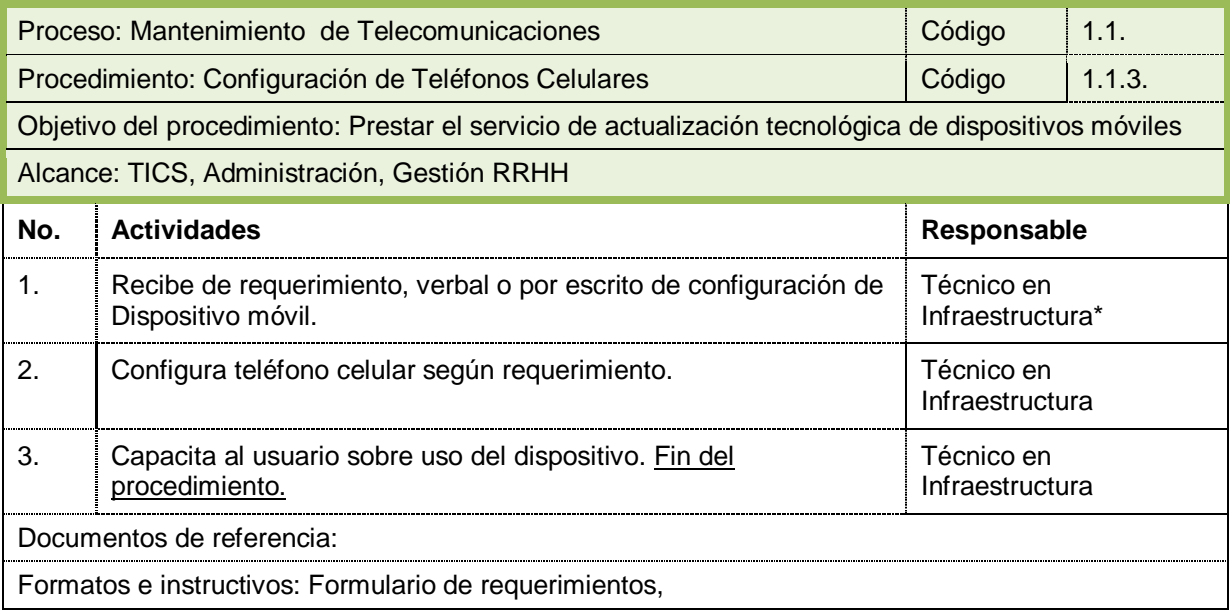

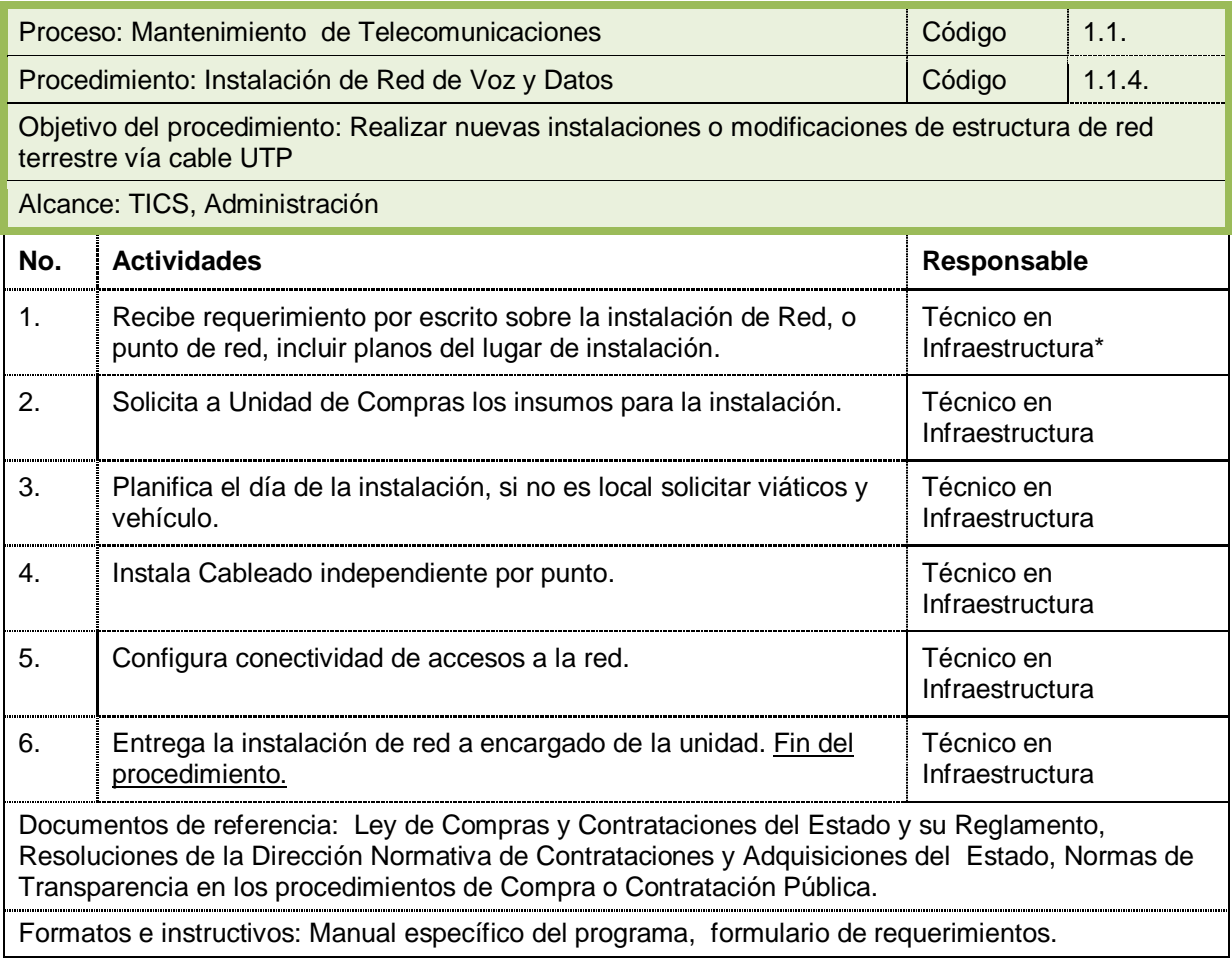

![](_page_11_Picture_87.jpeg)

![](_page_12_Picture_103.jpeg)

![](_page_13_Picture_92.jpeg)

![](_page_14_Picture_110.jpeg)

![](_page_15_Picture_119.jpeg)

![](_page_16_Picture_120.jpeg)

![](_page_17_Picture_110.jpeg)

![](_page_18_Picture_121.jpeg)

![](_page_19_Picture_188.jpeg)

![](_page_20_Picture_80.jpeg)

![](_page_21_Picture_82.jpeg)

![](_page_22_Picture_106.jpeg)

![](_page_23_Picture_88.jpeg)

![](_page_24_Picture_72.jpeg)

![](_page_25_Picture_62.jpeg)

![](_page_26_Picture_103.jpeg)

![](_page_27_Picture_77.jpeg)

![](_page_28_Picture_138.jpeg)

![](_page_29_Picture_80.jpeg)

![](_page_30_Picture_84.jpeg)

![](_page_31_Picture_90.jpeg)

![](_page_32_Picture_133.jpeg)

![](_page_33_Picture_130.jpeg)

![](_page_34_Picture_139.jpeg)

![](_page_35_Picture_131.jpeg)

![](_page_36_Picture_132.jpeg)

![](_page_37_Picture_111.jpeg)

![](_page_38_Picture_120.jpeg)

![](_page_39_Picture_123.jpeg)

![](_page_40_Picture_109.jpeg)

![](_page_41_Picture_142.jpeg)

![](_page_42_Picture_137.jpeg)